# **Міністерство освіти і науки України НАЦІОНАЛЬНИЙ ГІРНИЧИЙ УНІВЕРСИТЕТ**

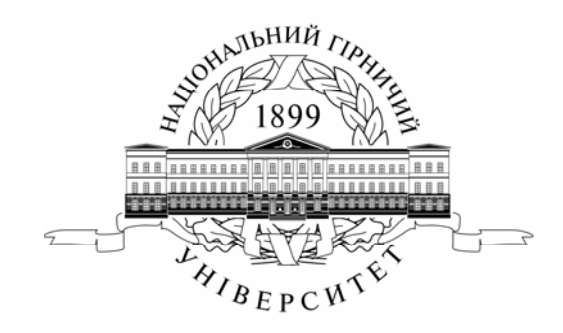

# **МЕТОДИЧНІ ВКАЗІВКИ ДО ВИКОНАННЯ ЛАБОРАТОРНОЇ РОБОТИ СКЕП №5 «РЕГУЛЮВАННЯ ШВИДКОСТІ ЕЛЕКТРОПРИВОДА ПОСТІЙНОГО СТРУМУ З ПІДЛЕГЛИМ РЕГУЛЮВАННЯМ КООРДИНАТ» З БАЗОВОЇ ДИСЦИПЛІНИ «СИСТЕМИ КЕРУВАННЯ ЕЛЕКТРОПРИВОДАМИ»**

**для студентів напряму підготовки 6.050702 «Електромеханіка»** 

**Дніпропетровськ 2014** 

Міністерство освіти і науки України Національний гірничий університет

## МЕТОДИЧНІ ВКАЗІВКИ

до виконання лабораторної роботи СКЕП № 5 "Регулювання швидкості електропривода постійного струму з підлеглим регулюванням координат", індивідуальних завдань та самостійної роботи з базової дисципліни "Системи керування електроприводами" для студентів напряму підготовки 6.050702 «Електромеханіка»

Методичні вказівки до виконання лабораторної роботи СКЕП № 5 "Регулювання швидкості електропривода постійного струму з підлеглим регулюванням координат", індивідуальних завдань та самостійної роботи з базової дисципліни "Системи керування електроприводами" для студентів напряму підготовки 6.050702 «Електромеханіка»

/ Упорядн.: Д.В. Якупов – Дніпропетровськ: НГУ, 2014. – с.

Упорядники: Якупов Дмитро Володимирович, асистент

Відповідальний за випуск завідувач кафедри електропривода О.С. Бешта, д-р техн. наук, професор

### **ВСТУП**

Мета самостійної та лабораторної робіт – подальше розширення, поглиблення та засвоєння знань з дисципліни "Системи керування електроприводами". До вивчення пропонується система підлеглого регулювання швидкості електроприводу постійного струму. Для цього необхідно в програмі Simulink пакету MATLAB створити математичну модель запропонованої системи та провести відповідні дослідження за допомогою створеної моделі.

## **1. ЗМІСТ САМОСТІЙНОЇ ТА ЛАБОРАТОРНОЇ РОБІТ**

## **1.1. Самостійна робота**

Самостійна робота полягає у вивченні теоретичного матеріалу методичних вказівок та необхідної додаткової літератури, яка вказана у переліку використаних джерел.

Засвоївши матеріал, необхідно відповісти на запитання самоперевірки та виконати індивідуальне контрольне завдання до самостійної роботи з метою оцінки рівня опанування матеріалу, який викладено у методичних вказівках. Також самостійно провести необхідні попередні розрахунки для більш ефективного та швидкого виконання роботи в класі.

## **1.2. Лабораторна робота**

Виконується у комп'ютерних класах та лабораторіях кафедри. До виконання допускаються студенти, які ознайомилися із теоретичним матеріалом п 1.1 та підготували попередній звіт згідно поставлених вимог.

## **1.2. Програма виконання роботи**

• Після засвоєння матеріалу п.1.1 методичних вказівок (МВ) відповісти на запитання самоперевірки.

• Виконати індивідуальний варіант самостійної роботи (номер варіанту повинен збігатися із порядковим номером студента у журналі групи).

• Після ознайомлення із матеріалом п. 2, 3 виконати індивідуальний варіант лабораторної роботи.

• Переконатися в правильності виконання індивідуального завдання, а при негативному результаті внести корективи в розрахунки і модель.

• Скласти підсумковий звіт і захистити лабораторну роботу.

## **1.3. Вказівки щодо складання звіту**

*Попередній звіт* повинен містити:

- Назву, мету та програму роботи.
- Вихідні дані двигуна та розрахунки необхідних коефіцієнтів та змінних.
- Розрахунки передаточних функцій регуляторів.
- Складання структурної схеми згідно індивідуального завдання.
- Модель досліджуваного електроприводу в програмі Simulink.

*Підсумковий звіт*, окрім чотирьох перших пунктів попереднього звіту, повинен містити остаточну налагоджену модель системи електропривода в програмі Simulink та графіки роботи цієї моделі, перевірені та підписані викладачем.

*Увага! Допуском до виконання лабораторної роботи є підготовлений попередній звіт згідно поставлених до нього вимог.* 

## **2. ОСОБЛИВОСТІ ПОБУДОВИ ТА РОЗРАХУНКУ СИСТЕМ ПІДЛЕГЛОГО РЕГУЛЮВАННЯ ШВИДКОСТІ ЕЛЕКТРОПРИВОДА ПОСТІЙНОГО СТРУМУ**

## **2.1 Теоретична частина**

Ознайомлення з теоретичною частиною стосовно особливостей побудови та розрахунку систем підлеглого регулювання координатами електропривода постійного струму здійснюється за конспектом лекцій по дисципліні «Системі керування електроприводами», відповідними навчальними посібниками та довідниками.

## **2.2 Практична частина**

## **2.2.1 Вихідні дані та попередні розрахунки**

У відповідності з варіантом завдання заповнити табл. 1 з вихідними даними двигуна та виконати розрахунки додаткових параметрів та коефіцієнтів:

- індуктивності якірного кола;

- електромагнітної сталої часу якірного кола;

- електромеханічної сталої часу;

- інші необхідні коефіцієнті.

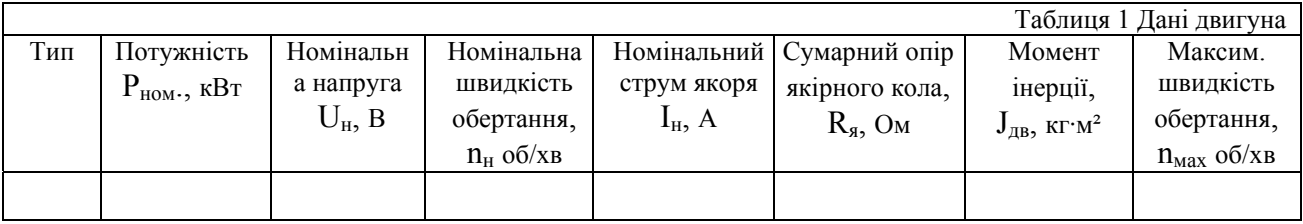

## **2.2.2 Дослідження контуру регулювання струму якоря**

Виконати розрахунки параметрів контуру регулювання струму якоря:

- отримання та розрахунок коефіцієнтів регулятора струму (вказати критерій оптимізації);

- розрахунок коефіцієнтів датчика струму та його сталої часту (при необхідності);

- у середовищі Simulimk скласти структурну схему замкненого контуру регулювання струму якоря ДПТ з незалежним збудженням.. Виконати моделювання роботи контуру струму, дані занести до табл. 2.

- визначити і навести передатну функцію замкненого контуру струму. Побудувати АЧХ и ФЧХ замкнутого контуру струму, побудувати і навести графік перехідної характеристики  $h_1(t)$ .

- Для подальшої оптимізації контуру швидкості спростити передатну функцію замкненого контуру струму до першого порядку. Побудувати графіки за попереднім пунктом у тих же самих координатах.

- Проаналізувати отримані результати та власноруч написати висновки за результатами роботи.

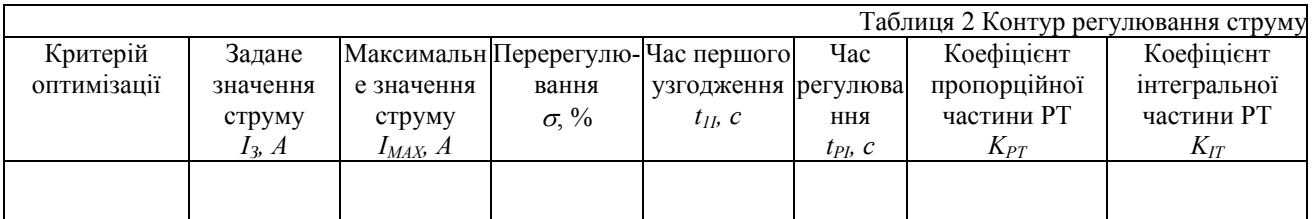

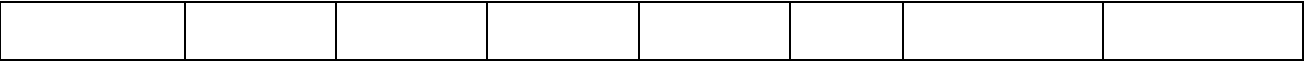

#### **2.2.3 Дослідження контуру регулювання швидкості**

Виконати розрахунки параметрів контуру регулювання швидкості:

- отримати та розрахувати коефіцієнти регулятора швидкості, результати розрахунків занести до табл. 3;

- розрахунок коефіцієнтів датчика швидкості та його сталої часту (при необхідності);

- у середовищі Simulimk скласти структурну схему замкненого контуру регулювання швидкості ДПТ з незалежним збудженням додавши до контуру струму необхідні ланки. Виконати моделювання роботи контуру швидкості «за керуванням» при стрибкоподібному сигналі завдання на вході системі. Дані занести до табл. 3.

- Виконати моделювання роботи контуру швидкості «за збуренням» при стрибкоподібному сигналі навантаження на вході системі ( $M_C = M_H$ ) при сталому значенні швидкості. Дані занести до табл. 4.

- визначити і навести передатні функції замкненого контуру швидкості для різних типів регуляторів швидкості без обмеження (табл. 3). Побудувати АЧХ и ФЧХ замкнутого контуру швидкості. Визначити «полосу пропускания» (російск.) системи за [3].

- За методикою наведеною у [3] визначити «полосу пропускания» систем з ПИ-РС та П-РС з обмеженням без фільтра та з фільтром на вході системи. За результатами експерименту побудувати АЧХ та ФЧХ.

- *Для кожної з систем навести графік перехідних процесів на якому показати наступні сигнали: завдання швидкості, струм якоря, швидкість, напругу двигуна, статичний струм, ЕРС двигуна*. При наведені графіків за необхідністю розрахувати масштабні коефіцієнті для виведення в одному масштабі.

- Проаналізувати отримані результати та власноруч написати висновки за результатами роботи.

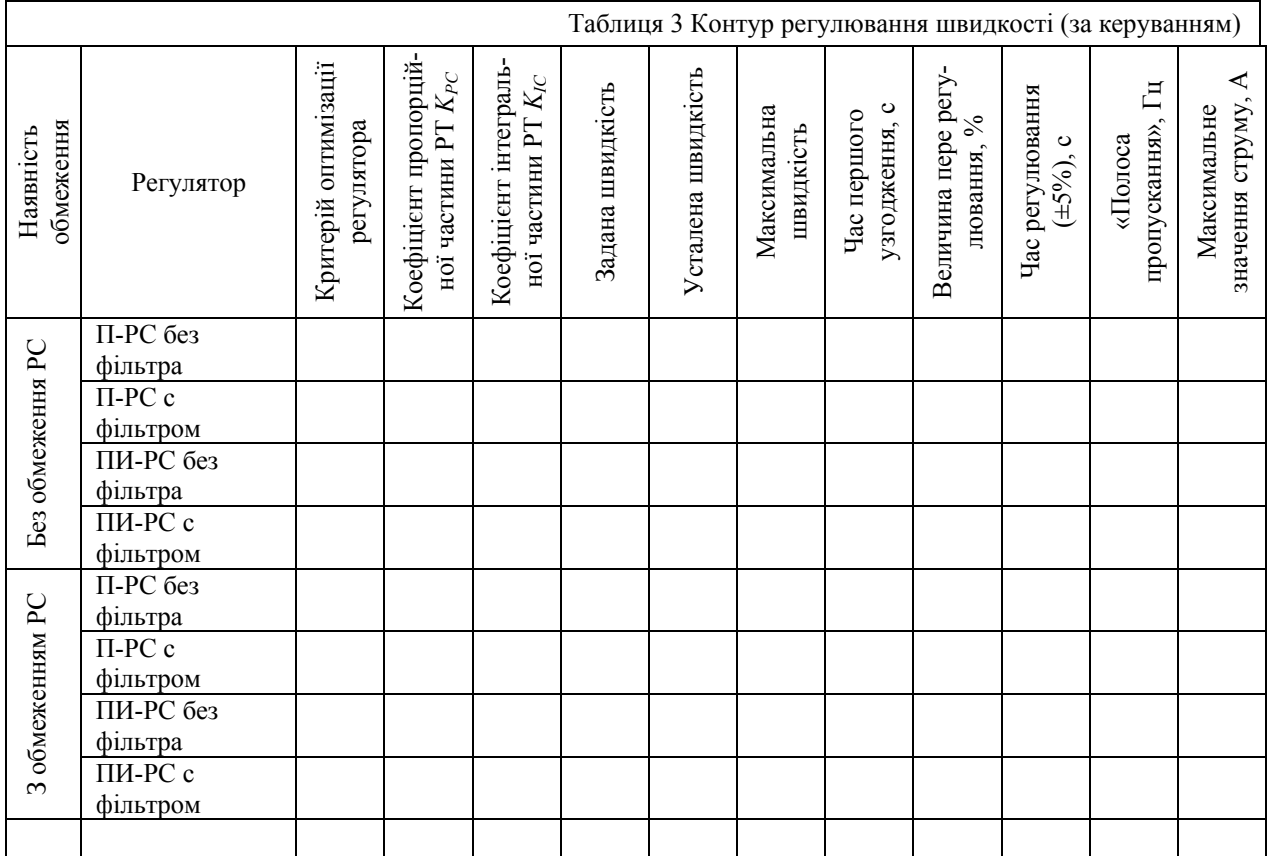

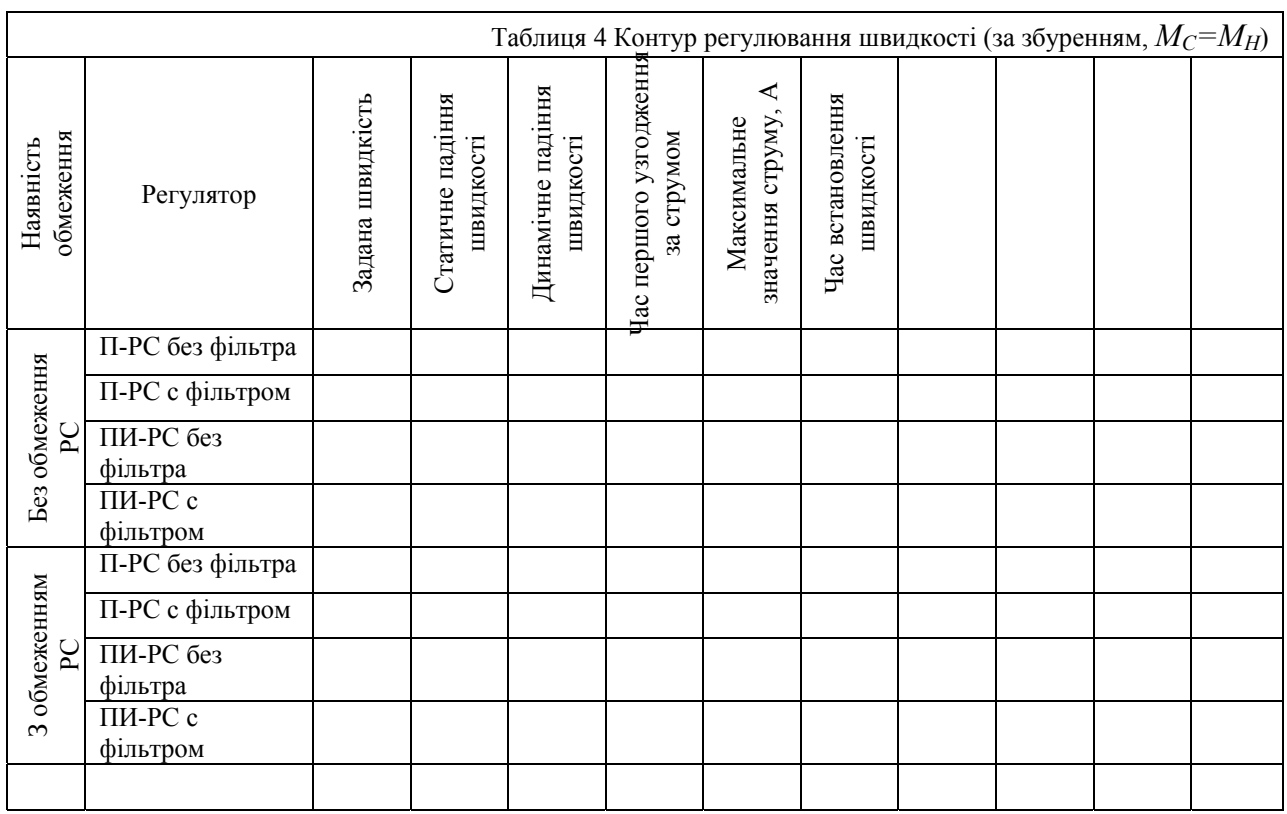

*Для всіх випадків дослідження зворотній зв'язок за ЕРС двигуна вважати компенсованим.* 

## ВИХІДНІ ДАНІ ДЛЯ ВИБОРУ ІНДИВІДУАЛЬНИХ ЗАВДАНЬ

У якості вихідних даних можуть бути використані вихідні дані двигуна, що використовувався у розрахунках курсового проекту з дисципліни «Теорія автоматичного керування».

#### Список рекомендованих джерел

- 1. И.В. Черных. "Simulink: Инструмент моделирования динамических систем".
- 2. Дослідження систем електропривода методами математичного моделювання: Навч. посібник / С.М. Довгань. – Дн–ськ: НГА України, 2001.–137 с.
- 3. ГОСТ 27803-91 «Электроприводы регулируемые для металлообра-батывающего оборудования и промышленных роботов».
- 5. Справочник по проектированию автоматизированного электропривода и систем управления технологическими процессами / Под. Ред. В.И. Круповича, Ю.Г. Барыбина, М.Л. Самовера 3-е изд., перераб. и доп. – М ,: Энергоиздат, 1982. – 418 с.
- 6. Конспект лекцій з дисципліни «Системі керування електроприводами».